HW2, problem 2. EECS 207A. UCI. Fall 2004 By Nasser Abbasi

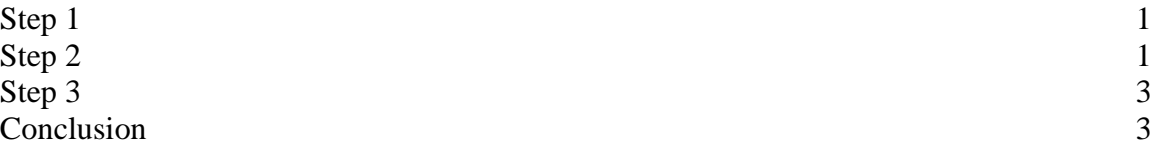

## **Step 1**

First generate the frequency table. Then use this table to generate the Binary tree. This is the result of these 2 steps:

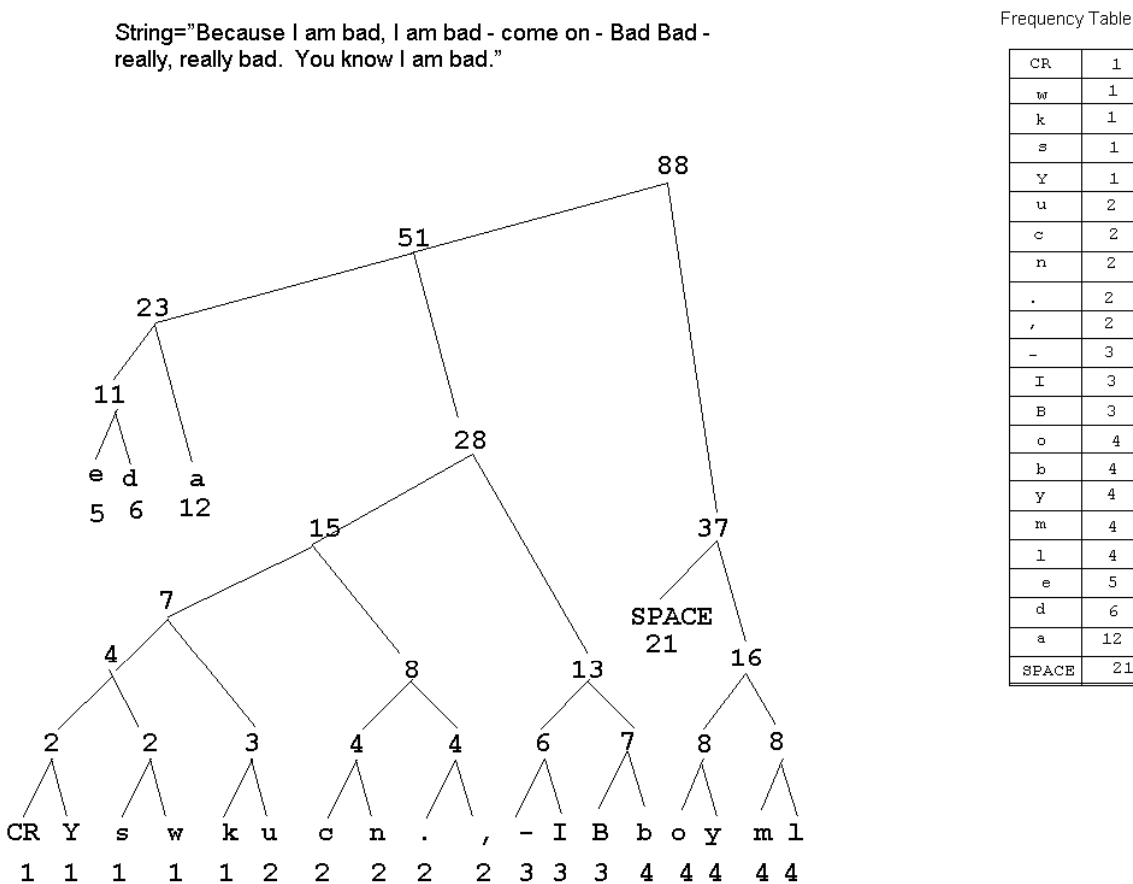

#### $\mathbf{1}$  $\mathbf{1}$  $\mathbf{1}$  $\mathbf{1}$  $\bf{1}$  $\overline{2}$  $\overline{z}$  $\overline{z}$  $\,$  2  $\,$  $\overline{z}$  $\overline{3}$  $\overline{3}$  $\overline{\mathbf{4}}$  $\,4$  $\overline{4}$  $\overline{4}$  $\overline{4}$  $\overline{\mathbf{5}}$  $\epsilon$  $\overline{12}$  $\overline{21}$

### **Step 2**

Next Generate the Huffman coding for the above tree. This is the result:

 $\pm$ .

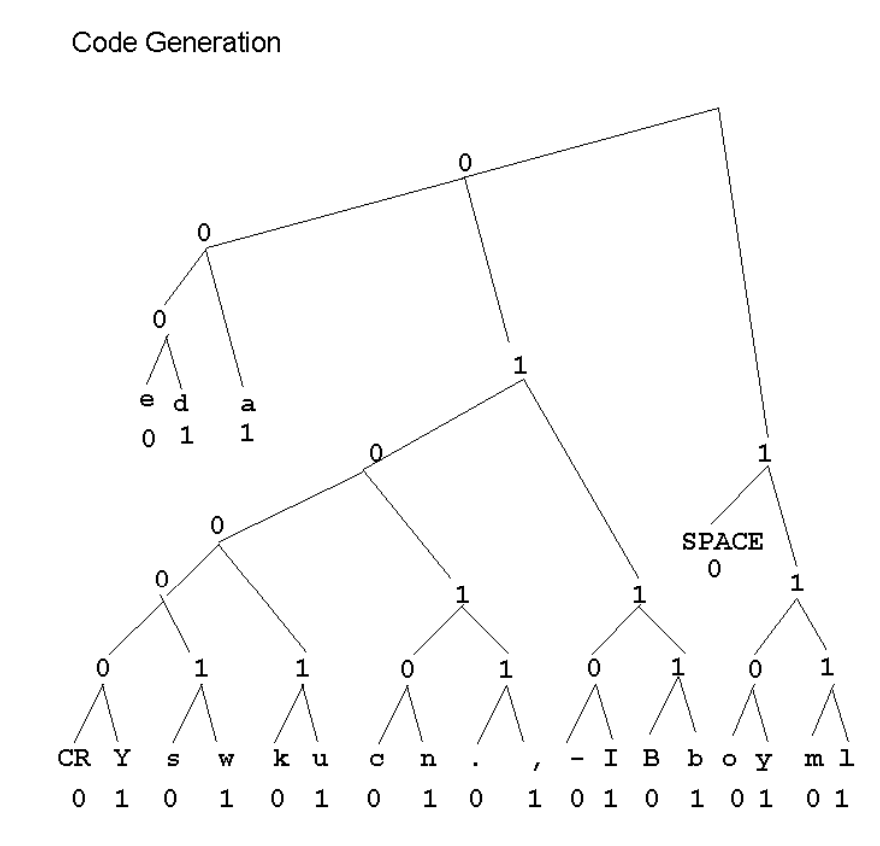

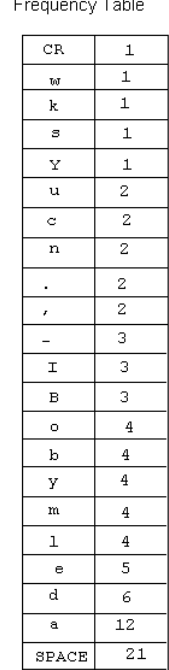

String="Because I am bad, I am bad - come on - Bad Bad -<br>really, really bad. You know I am bad."

# **Step 3**

Next, use the tree to generate the Huffman code and calculate the compression ratio. This is the final result:

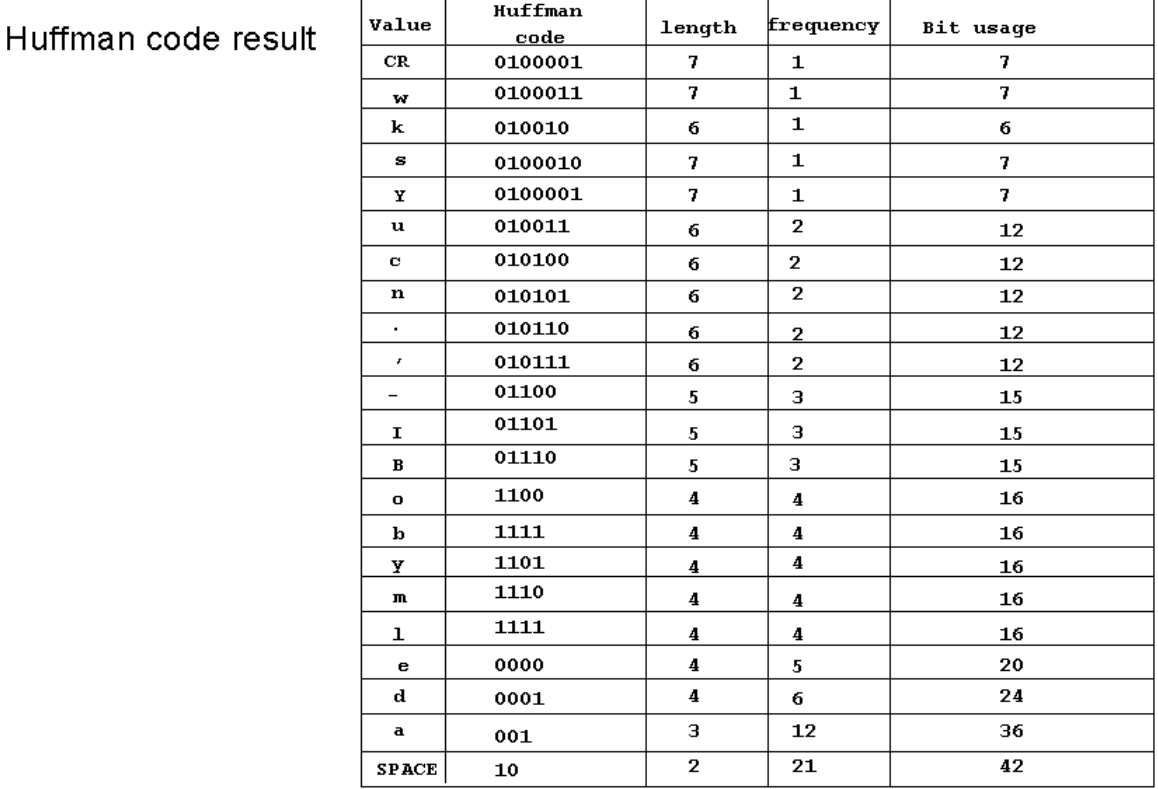

Huffman total bit usage= 341 bits ASCII bits udage =  $87 * 8 = 696$  bits Compression ratio =  $341/696 = 48.99 = 49\%$ 

# **Conclusion**

For the given input, Huffman encoding resulted in 49% saving in data bandwidth.